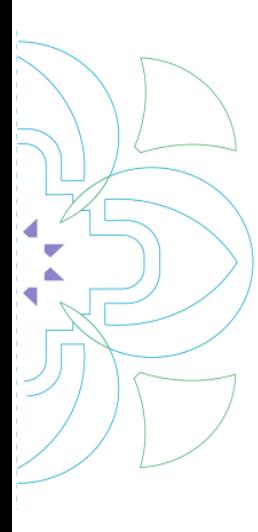

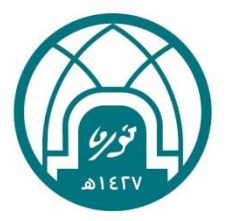

جامعة الأميرة نورة بنت عبدالرحمن Princess Nourah bint Abdulrahman University.

## **األسئلة الشائعة**

## وحدة التدريب والتطوير بجامعة الأميرة نورة بنت عبدالرحمن

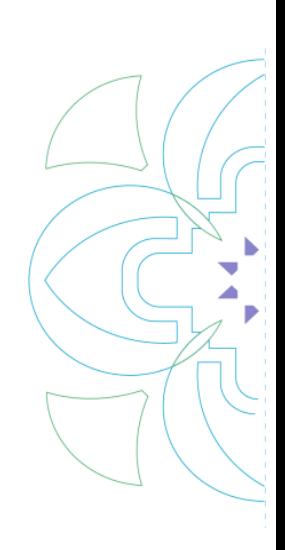

- **هل الدورات املطروحة يف اخلطة التدريبية معتمدة ؟**
- **يوجد بعض الربامج معتمد والبعض اآلخر تطويري**
	- **هل الدورات مدفوعة ام جمانية ؟**
- **مجيع الدورة املقدمة من وحدة التدريب والتطوير باإلدارة العامة للموارد البشرية جمانية** 
	- **مىت يعلن عن الدورات التدريبية؟**

-

-

-

-

-

-

-

- **نأمل متابعة االمييل االلكرتوني حيث تطرح بداية كل أسبوع ويتم اإلعالن عنها**
	- **هل الدورات عن بعد أم حضوري؟**
	- **توجد دورات حضورية وأخرى عن بعد**
	- **كم عدد الدورات املتاحة لكل موظف؟**
- **حيق للموظف التسجيل يف دورتني خالل العام , واولوية التسجيل للدورة الثانية ملن مل يرشح يف دورة تدريبية**
	- **ما اسباب ظهور خطأ مت اكتفاء التسجيل؟**
	- **عدد املرشحني لكل دورة حمدود وفعال تكون املقاعد قد شغرت**
		- **ظهر يل رسالة خطا مت حصولك على دورة سابقة؟**
	- **حلصولك على دورة خالل العام او مت ترشيحك ومل يتم االعتذار نظرا ً**
		- **مىت وكيف ميكنني احلصول على الشهادة؟**
	- **خالل أسبوع من انتهاء الدورة ويتم ارساهلا عن طريق االمييل للمرشح**
		- **عند حضور الدورة التدريبية هل يتطلب بصمة للدخول واخلروج؟**
- **إذا كانت الدورة معتمدة ,يتم اإلدخال عن طريق النظام من قبلكم وال يلزم بصمة احلضور واالنصراف. حيث يتم رفع صورة للشهادة من قبلكم لوحدة اإلجازات.**
- **إذا كانت الدورة تطويرية يتم إدخال الشهادة يف أيقونة احلساب الشخصي ويلزم عمل بصمة حضور وانصراف.** 
	- **ماهي اجلهة التي تتبع هلا وحدة التدريب والتطوير؟**

-

-

-

-

-

- **حنن احدى الوحدات التابعة إلدارة تطوير املوارد البشرية باإلدارة العامة املوارد البشرية**
	- **ما سبب عدم وصول اشعار القبول على الربيد االلكرتوني؟**
- **نأمل تفعيل اشعارات الربيد اخلاصة بنظام تيسيري ويف حال استمرار عدم وصوهلا نأمل التواصل مع وحدة الدعم الفني على الربيد التايل**
	- **)** hr-grp@pnu.edu.sa / hrd-ss@pnu.edu.sa **(** -
- **ما هو احلل اذا وافق ترشيحي لدورة معتمدة من معهد اإلدارة العامة مع دورات وحدة التدريب والتطوير بنفس اليوم ؟**
	- **ال ميكن دمج دورتني يف نفس اليوم وميكنك االعتذار عن احداها** 
		- **هل املدرب/ة من اجلامعة أو خارج اجلامعة ؟**
		- **يوجد مدربني من خارج اجلامعة وكذلك من داخل اجلامعة**
	- **لقد قمت بالتقديم على الدورة ومل يتم الرد بالقبول او الرفض ما هو السبب؟** 
		- **ميكنك متابعة حالة قبولك يف قائمة العمل بنظام املوظفني**

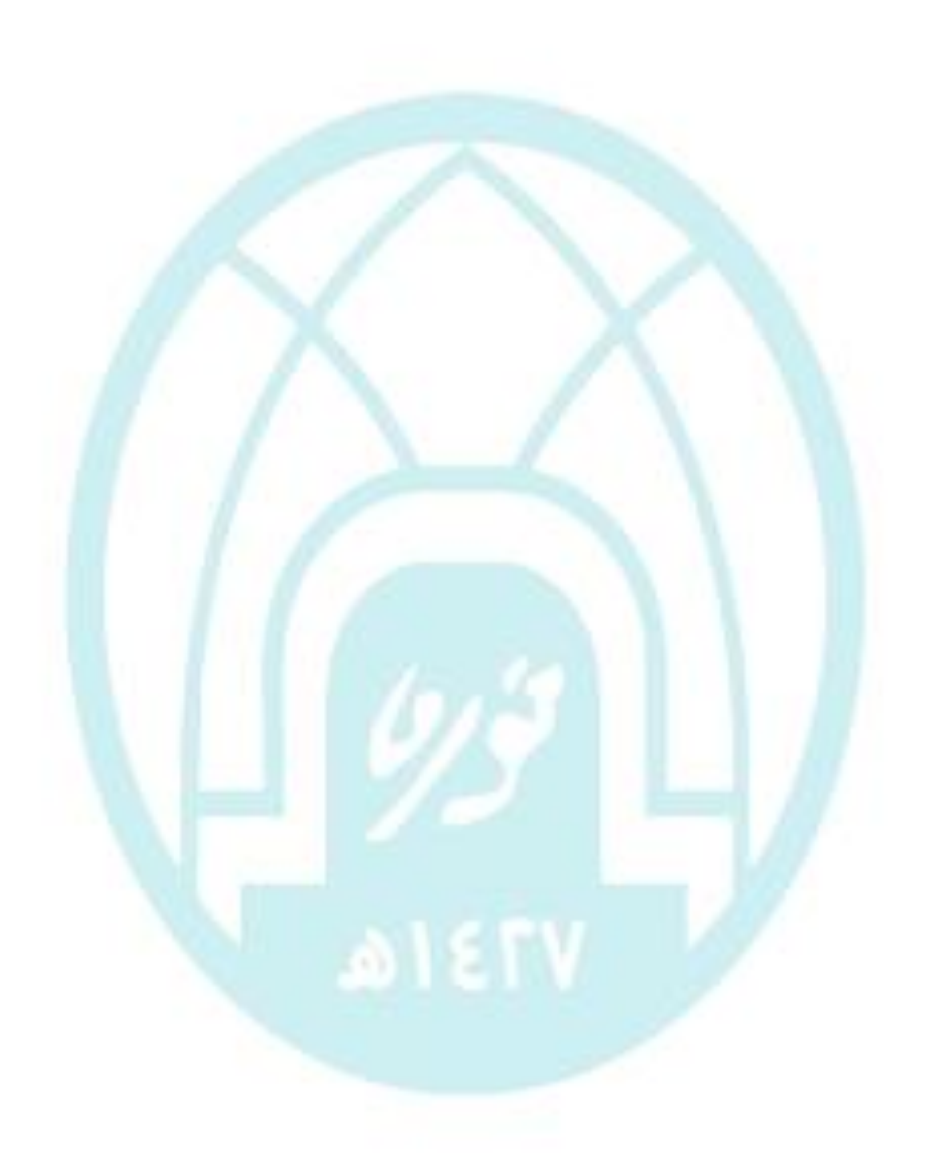